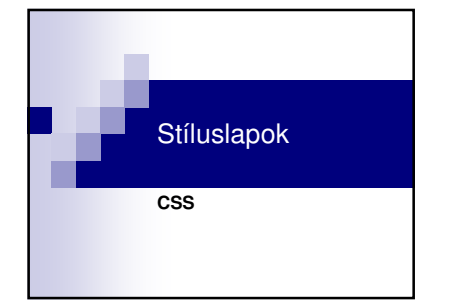

# **CSS - Cascading Style Sheet**

- HTML dokumentumok stílusleíró nyelve
- lépcsőzetes stíluslap **□** belső
- □ dokumentum szintű<br>□ külső
- segítségével egységesen állítható a betűméret, szín, elrendezés, stb. elkülönül a dokumentum

struktúrája a dokumentum megjelenésétől

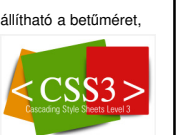

#### **A CSS története**

■ HTML elsősorban a tartalommal foglalkozik, de vannak<br>kifejezetten megjelenítési utasítások pl. <br/> <br/>-<br>
- HTML tagok megjelenítési utasításai pl. <h2 font-size=,30"><br>
■ stilisztikai igények folyamatosan növekedtek<br>

55

- 
- **a** különböző böngészők a stílus módosítására<br>
létrehozták saját leíró nyelvüket<br> **stílusok egységesítésre született a CSS**<br>
□ CSS1 W3C 1996<br>
□ CSS2 jelenleg is fejlesztés alatt áll<br>
CSS3 jelenleg is fejlesztés al
- 
- 

## **A stíluslapok szintjei**

- **belső** egyetlen tag tartalmára vonatkozik<br>
<sup>-</sup> a nyitó tag-ben lehet elhelyezni a style attribútum<br>
értékeként:<br>
 style = "tulajdonság1: érték1; tulajdonság2: érték2; ..."
- **dokumentum szint**ű **-** a dokumentum teljes törzsére vonatkozik a fejben a <style> tag tartalmaként jelenhetnek meg <style type = "text/CSS"> <!-- szabály\_lista -->

- 
- $\begin{array}{ll} \text{with} & \text{with} \\ \text{with} & \text{with} \\ \text{with} & \text{$ 
	-

### **Bels**ő **stíluslap**

- egy HTML elem **style** attribútumának megadását jelenti
- <TD style=**"**background: #00FF00" >Zöld hátterű cella </TD> <p style="font-size: 10px; color: #888888; text-align: center">Ez egy szürke mondat.</p>
- A tulajdonság nevét kettőspont és szóköz, majd az érték követi.
- Ha több tulajdonság van megadva, akkor azokat pontosvessző választja el egymástól.

## **Tulajdonságok és tulajdonságértékek**

- betűtulajdonságok
- listatulajdonságok
- szöveg igazítása
- margók
- színek

#### **Bet**ű**tulajdonságok**

- 
- font-family:<br>
□ pl. Arial, Courier, 'Times New Roman'<br>
□ pl. serif, sans-serif, cursive<br>
 font-size
- 10px xx-small, x-small, small, medium, large, x-large, xx-large %
- font-style italic, oblique

u.

- font-weight bold, bolder, normal, lighter 100 és 900 közötti számok
- text-decoration<br>
□ underline<br>
□ overline<br>
□ line-through
- none

#### **Listatulajdonságok**

- list-style-type:
	- rendezetlen listán: disc, circle, square
	- □ rendezett listán:
	-
	- decimal upper-alpha, lower-alpha,
	- upper-roman, lower-roman pl.: <ul style="list-style-type:disc">
- list-style-image (kép a listaelem előtt) <li style="list-style-image: url(image.gif)">

#### **Szövegek igazítása**

- bekezdések első sora: text-indent
- pl.: <p style="text-indent: 0.5in"> szöveg vízszintes igazítása: text-align
- left, center, right, justify
- képek és táblázatok "körülfolyatása": float □ left, right, none<br>pl. <img src="…" alt="…" style="float: right" />
	-

Stílusok, stíluslapok

### **Margók**

- HTML elem körül margók meghatározása:
- margin-left
- margin-right

e p

- margin-top
- margin-bottom<br>
pl. <img src=,..." alt=,..."<br>
style=,.float: right;<br>
margin-left: 0.35in;<br>
margin-bottom: 0.35in" />
	-

### **Színek**

- HTML elemek előtérszíne: color
- háttérszín: ba
- elem hátterében kép elhelyezése: background-image<br>■ színértékek megadhatók:<br>□ névvel, pl. red, green (lime), blue,
- □ hatjegyű hexadecimális számmal,<br>pl. #FF0000, #00FF00, #0000FF<br>□ rgb formátumban<br>pl. rgb(255, 0, 0)
	-

т.

# **A <span> és a <div> tag**

- $\blacksquare$  <span>
- ha egy sorban egy kifejezést máshogy<br>szeretnénk megjeleníteni, pl.:<br> $\Leftrightarrow$  szegy mondatban «span style="font-size: 24pt;<br>color: red">kiemelt szavak</span> lehetnek.</p>  $\blacksquare$  <div>
- több bekezdést magába foglaló nagyobb egységet szeretnénk egyszerre formázni

#### **A CSS el**ő**nyei**

- A tartalom szétválasztható a formától
- Önállóan tervezhető és újrafelhasználható
- A régi technikában számos szöveg grafikaként jelent meg, ami lassú A CSS csak egyszer megy le a kliens gépre, és nem laponként külön-külön

п,

 Egységes megjelenés Külön CSS lehet a képernyőre, és külön a nyomtatóra.

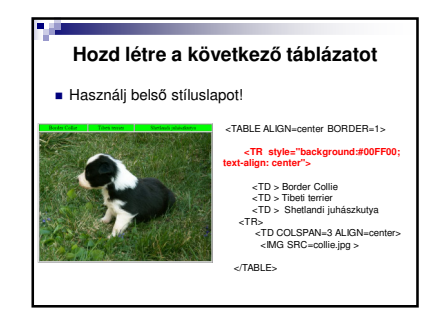